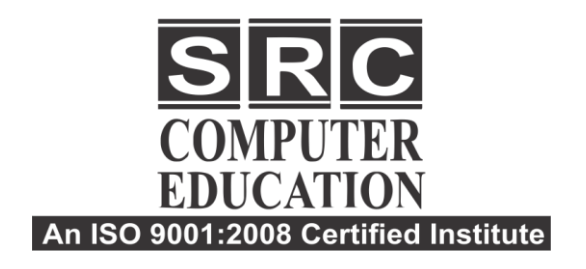

• 011-40570022 9811631557, 9718277387 **@** www.srceducation.in ⊠ query@srceducation.in

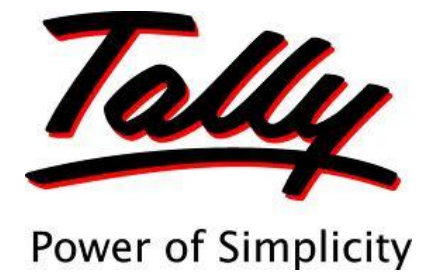

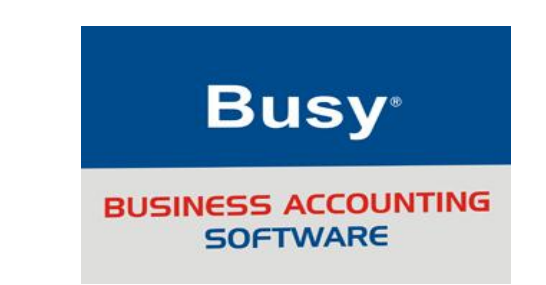

## **DIPLOMA IN COMPUTER E-ACCOUNTING PROFESSIONAL**

 **Accounting is the back bone of every business. There was a time when a computerized accounting course was sufficient to get a job but now entire environment has become an "e" environment and therefore knowledge of "e" filing has become compulsory along with computerized accounting course. Taking E-Accounting courses may even open the doors for self-employment or a wellpaid job.**

## **Course Contents:**

- **Computer Fundamentals, MS Office & Internet.**
- **Accounting Fundamentals:**
	- o **Basic Accounting Principles**
	- o **Journal Ledger**
	- o **Trial Balance**
	- o **Bank Reconciliation**
	- o **Final Accounts**
- **Computerized Accounting in Tally & Busy**
	- o **Practical Exposure of Account Finalization in Tally & Busy.**
- **Taxation:**
	- o **Basic knowledge of TDS, VAT, Income Tax, Service Tax.**
- **Taxation in Tally:**

Laxmi Nagar H.O.: B-33 Vikas Marg Opp. Metro Pillar Number 43. Laxmi Nagar, Delhi-110092 Phones: 011-40570022, 9811631557

Noida. Branch: C-54, 1st Floor, Sec-2, Noida-201301 Phone: +911204102200, 7982177001, 9354132228,

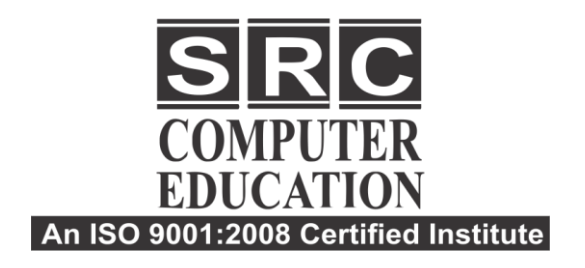

• 011-40570022

- 1 9811631557, 9718277387
- www.srceducation.in
- ⊠ query@srceducation.in
- o **VAT, TDS, Service Tax in tally**
- o **Balance Sheet Finalization in Tally**
- o **PayRoll**
- o **MIS**
- o **Project**
- **Income Tax & "e" Filing of ITR"S, CST, VAT & E-Filing of Returns, TDS & E-Filing TDS Returns**
- **Service Tax & E-Filing of Service Tax Returns, Overview of Excise.**
- **Online Banking**
	- o **Introduction of Banking**
	- o **Online Bank Payment**
	- o **Balance Transfer to one bank to another**
	- o **Bill Payments**
	- o **Stop Payments**
- **Introduction to GST**
	- o **Concept of GST**
	- o **Rate of GST**
	- o **GST in other countries**
	- o **Categories of GST**
	- o **Other concepts.**
- **GST(GOODS & SERVICES TAX)**
	- **Start Using Tally.ERP9 For GST Compliance**
	- **Activating GST For Your Company**
	- **Setting Up GST Rates**
	- **Updating Stock Items and Stock Groups for GST Compliance**
	- **Updating a Service Ledger for GST Compliance**

Laxmi Nagar H.O.: B-33 Vikas Marg Opp. Metro Pillar Number 43. Laxmi Nagar, Delhi-110092 Phones: 011-40570022, 9811631557

Noida. Branch: C-54, 1st Floor, Sec-2, Noida-201301 Phone: +911204102200, 7982177001, 9354132228,

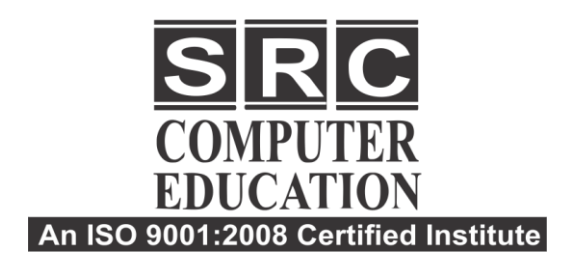

• 011-40570022

- 1 9811631557, 9718277387
- www.srceducation.in
- ⊠ query@srceducation.in
- **Updating Sales and Purchase Ledgers for GST Compliance**
- **Updating Party GSTIN**
- **Creating GST Ledgers**
- **Creating Income and Expense Ledgers**
- **Recording Sales and Printing Invoices**
- **Recording Purchases**
- **Recording a Tax Payment**
- **Transferring Tax Credits of VAT, excise and service tax to GST**
- **Other Scenarios**
- **Sales - Nil Rated, Exempt, SEZ, and Deemed Export**
- **Recording Sales Returns**
- **Recording Purchase Returns**
- **Recording Export Sales**
- **Reverse Charge under GST**
- **Recording an Advance Receipt from Customer**
- **Recording an Advance Payment to Supplier**
- **Recording Journal Vouchers for**

**Adjustments Against Tax Credit** 

- **Recording a Journal Voucher for TDS Adjustment**
- **Recording a Journal Voucher for TCS Adjustment**
- **Recording a Journal Voucher for Refund of Tax Credit**
- **Recording a Journal Voucher for ISD Credit**
- **Recording a Journal Voucher for Transitional Credit**
- **Recording Journal Vouchers for Other Liabilities**
- **Recording Journal Vouchers for Reversal of Tax Credit**
- **GSTR-1**
- **Returns Summary**
- **Particulars (Computation Details)**
- **Summary of Exceptions**
- **Table-wise GSTR-1**
- **Status Reconciliation**
- **Exporting GSTR-1**

Laxmi Nagar H.O.: B-33 Vikas Marg Opp. Metro Pillar Number 43. Laxmi Nagar, Delhi-110092 Phones: 011-40570022, 9811631557

Noida. Branch: C-54, 1st Floor, Sec-2, Noida-201301 Phone: +911204102200, 7982177001, 9354132228,

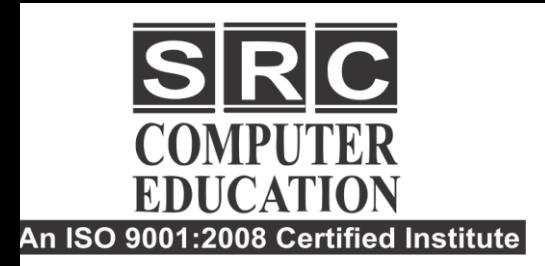

2 011-40570022

- 9811631557, 9718277387
- ⊕ www.srceducation.in
- ⊠ query@srceducation.in

 **Challan Reconciliation**

## **Soft Skills**

- o **Personality Development**
- o **Resume Building**

Laxmi Nagar H.O.: B-33 Vikas Marg Opp. Metro Pillar Number 43. Laxmi Nagar, Delhi-110092 Phones: 011-40570022, 9811631557

Noida. Branch: C-54, 1st Floor, Sec-2, Noida-201301 Phone: +911204102200, 7982177001, 9354132228,